# Path Tracing I

 $\frac{60}{20}$ <br>Aalto CS-E5520 Spring 2024 – Lehtinen 1.1 Aalto CS-E5520 Spring 2024 Jaakko Lehtinen

# Monte Carlo Path Tracing

• Recursively estimate the rendering equation  $L_{\text{out}}(x, \mathbf{v}) =$  $\Omega$  $L_{\text{in}}(x, \mathbf{l}) f_r(x, \mathbf{l} \to \mathbf{v}) \cos \theta_{\text{in}} \text{ d}\mathbf{l}$  $+ E_{\text{out}}(x, \mathbf{v})$ 

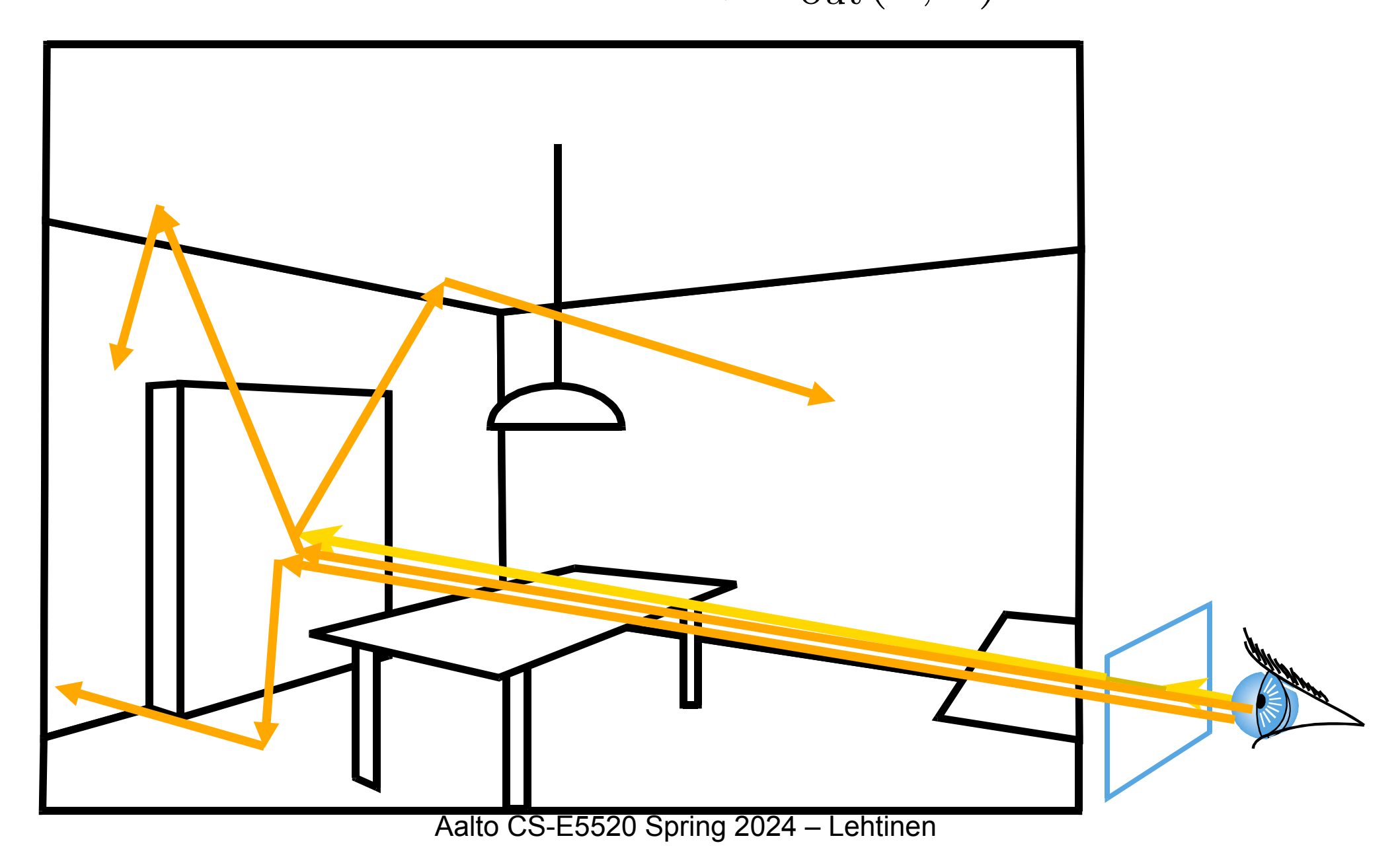

# Monte Carlo Path Tracing

- Trace only one secondary ray per recursion –Otherwise number of rays explodes!
- But send many primary rays per pixel (antialiasing)

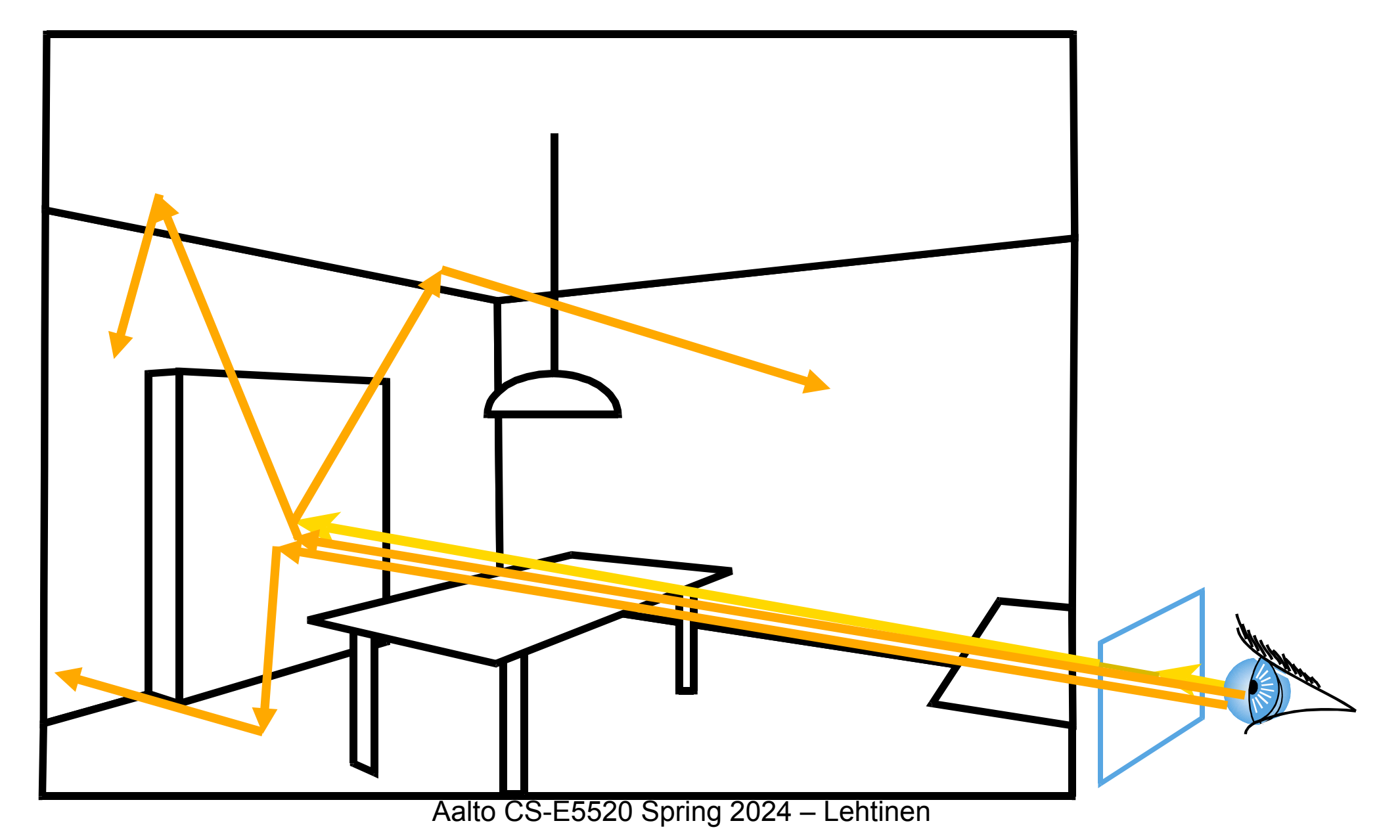

# Monte Carlo Path Tracing

- The idea is just the same as before with AO+filter
	- –Instead of thinking about nested integrals over hemispheres at each bounce, let's think of one integral over the [Cartesian](http://en.wikipedia.org/wiki/Cartesian_product)  [product](http://en.wikipedia.org/wiki/Cartesian_product) of all the hemispheres
	- For *n* bounces, the domain is screen  $\times$   $\Omega$   $\times$   $\dots$   $\times$   $\Omega$
	- –Each sample is a *path* = *sequence of rays*  $\sum_{\text{r}}$   $\sum_{\text{r}}$ *n*times

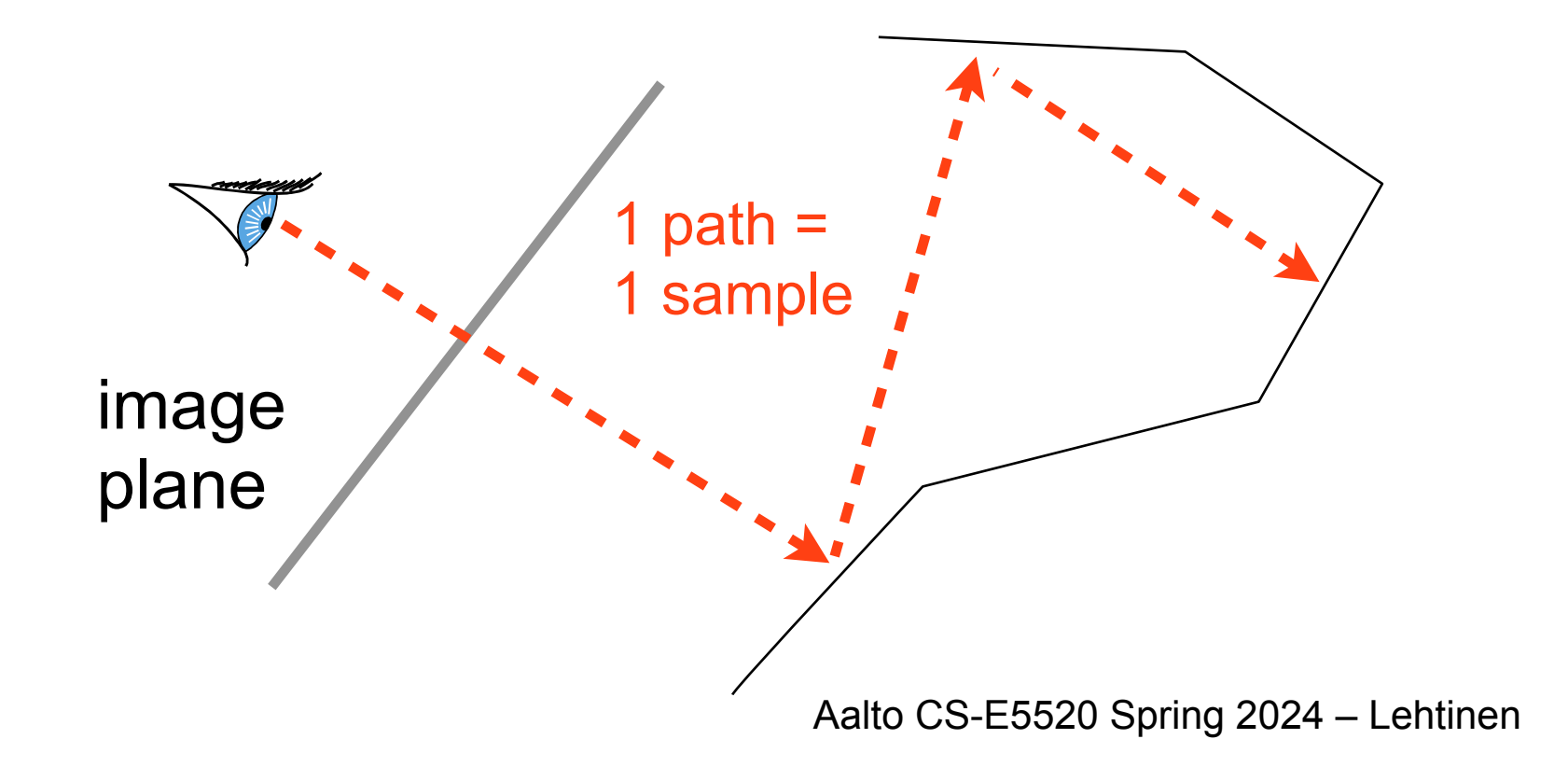

• What is the radiance leaving  $P_1$  towards the eye after it has taken precisely one bounce off other surfaces after leaving the light source?

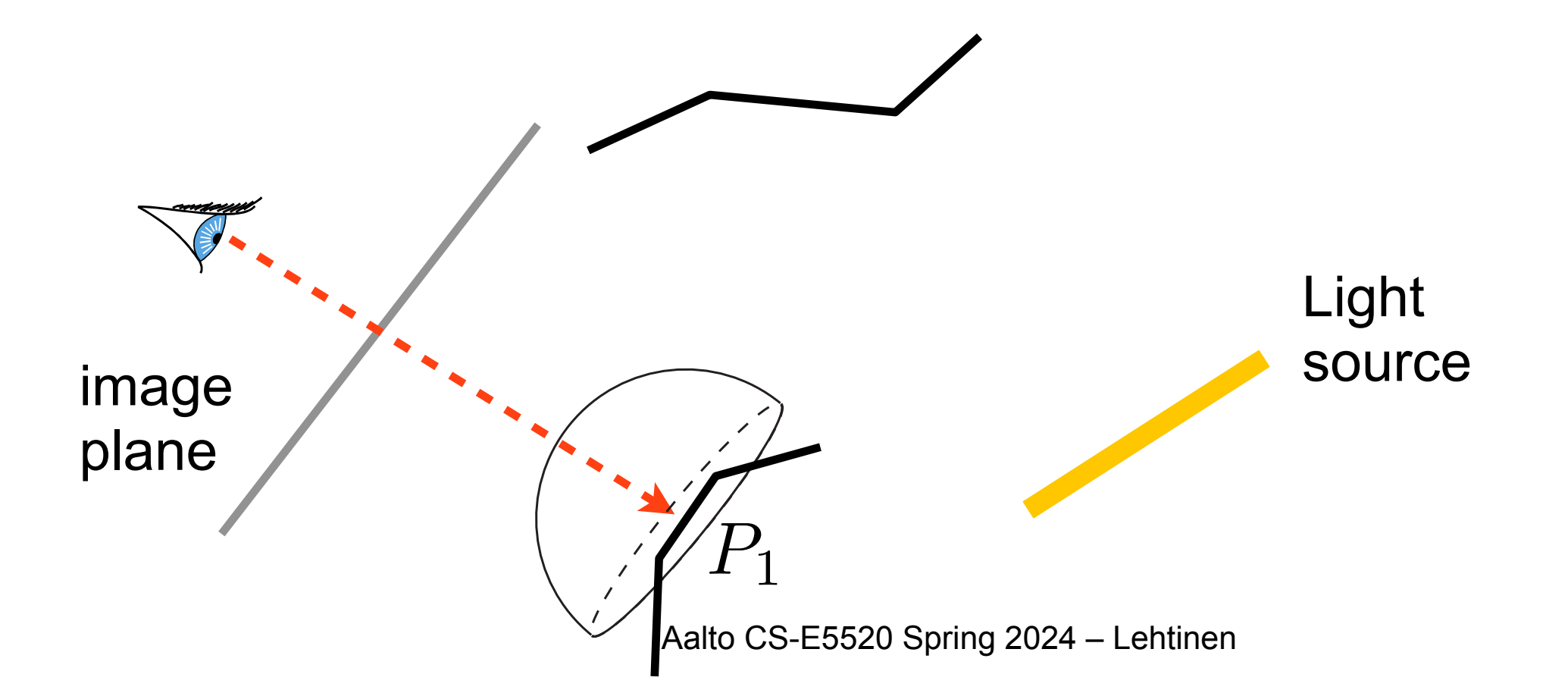

• Nested version  $(P_1, P_2)$  are ray hit points)

$$
L_2(x,y) = \int_{\Omega(P_1)} L(P_1 \leftarrow \omega_1) f_r(P_1, \omega_1 \rightarrow \text{eye}) \cos \theta_1 d\omega_1
$$

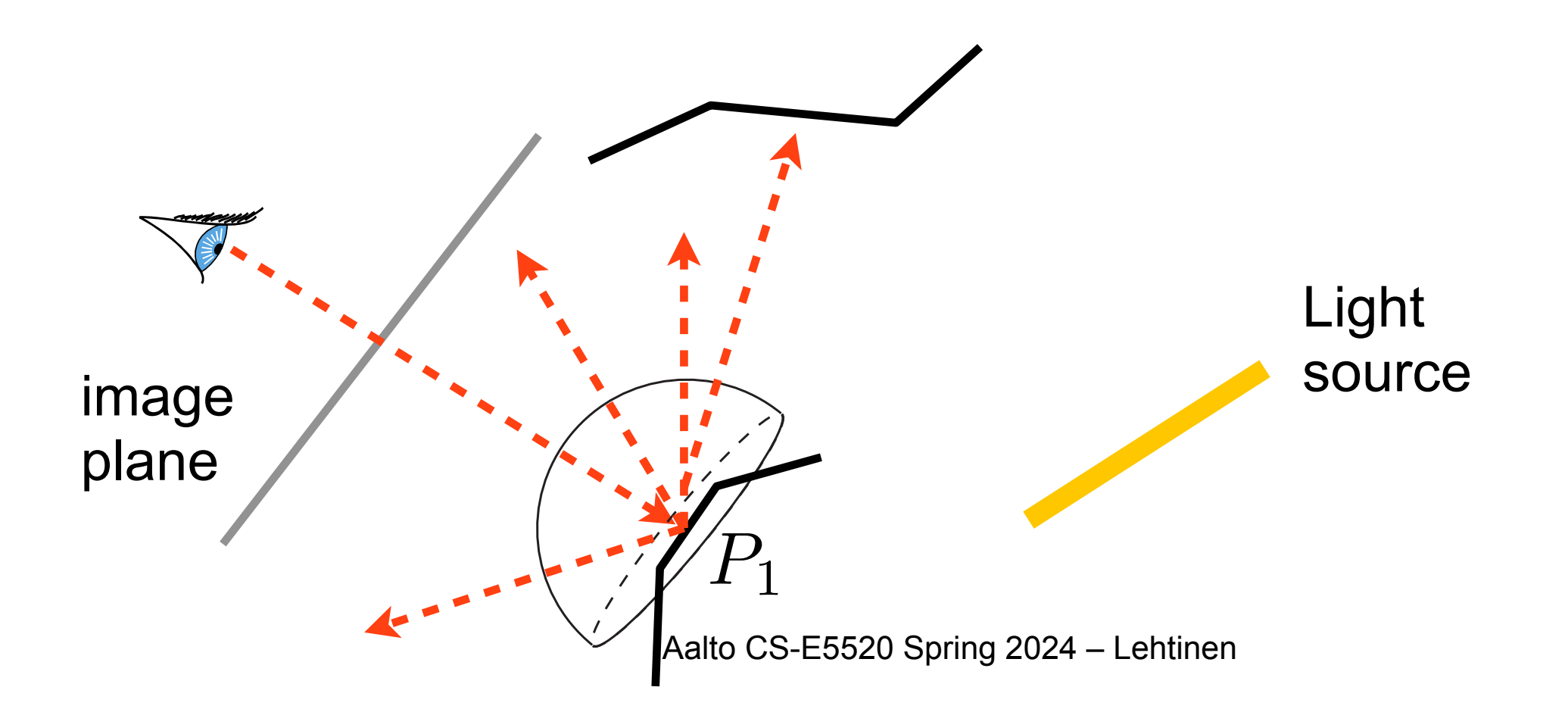

• Nested version  $(P_1, P_2)$  are ray hit points)

$$
L_2(x, y) = \int_{\Omega(P_1)} L(P_1 \leftarrow \omega_1) f_r(P_1, \omega_1 \rightarrow \text{eye}) \cos \theta_1 d\omega_1
$$
\n
$$
\text{We're going to expand this next}
$$
\n
$$
\text{image}
$$
\n
$$
\text{plane}
$$
\n
$$
\text{image}
$$
\n
$$
\text{plane}
$$
\n
$$
\text{Value} \text{Source}
$$
\n
$$
P_1
$$
\n
$$
\text{Value} \text{Cs-E5520 Spring 2024–Lehtinen}
$$

• Nested version  $(P_1, P_2)$  are ray hit points)

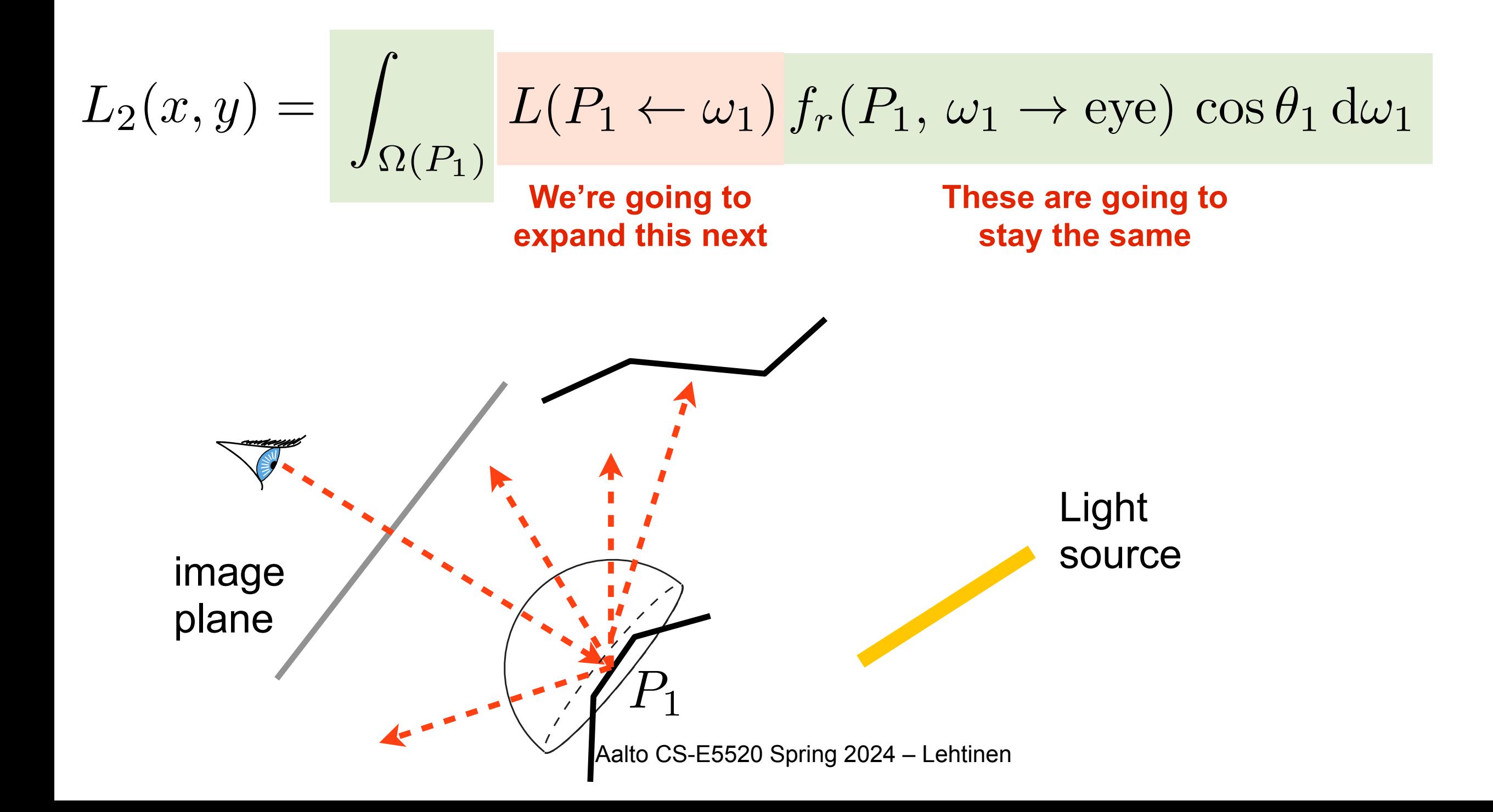

• Nested version  $(P_1, P_2$  are ray hit points)

Aalto CS-E5520 Spring 2024 – Lehtinen 9  $f_r(P_1, \omega_1 \rightarrow eye) \cos \theta_1 d\omega_1$ z<br>Z  $\Omega(P_1)$  $L(P_1 \leftarrow \omega_1)$  $\Gamma$   $_{\circ}$  $\Gamma$  $\Omega(P_2)$  $E(r(P_2, \omega_2) \rightarrow P_2) f_r(P_2, \omega_2 \rightarrow -\omega_1) \cos \theta_2 d\omega_2$  $\overline{\phantom{a}}$ image plane *P*1 *P*2  $r(P_2, \omega_2)$ Light source  $L_2(x, y) =$ 

# Example: 1 Indirect Bounce

• Nested version  $(P_1, P_2$  are ray hit points)

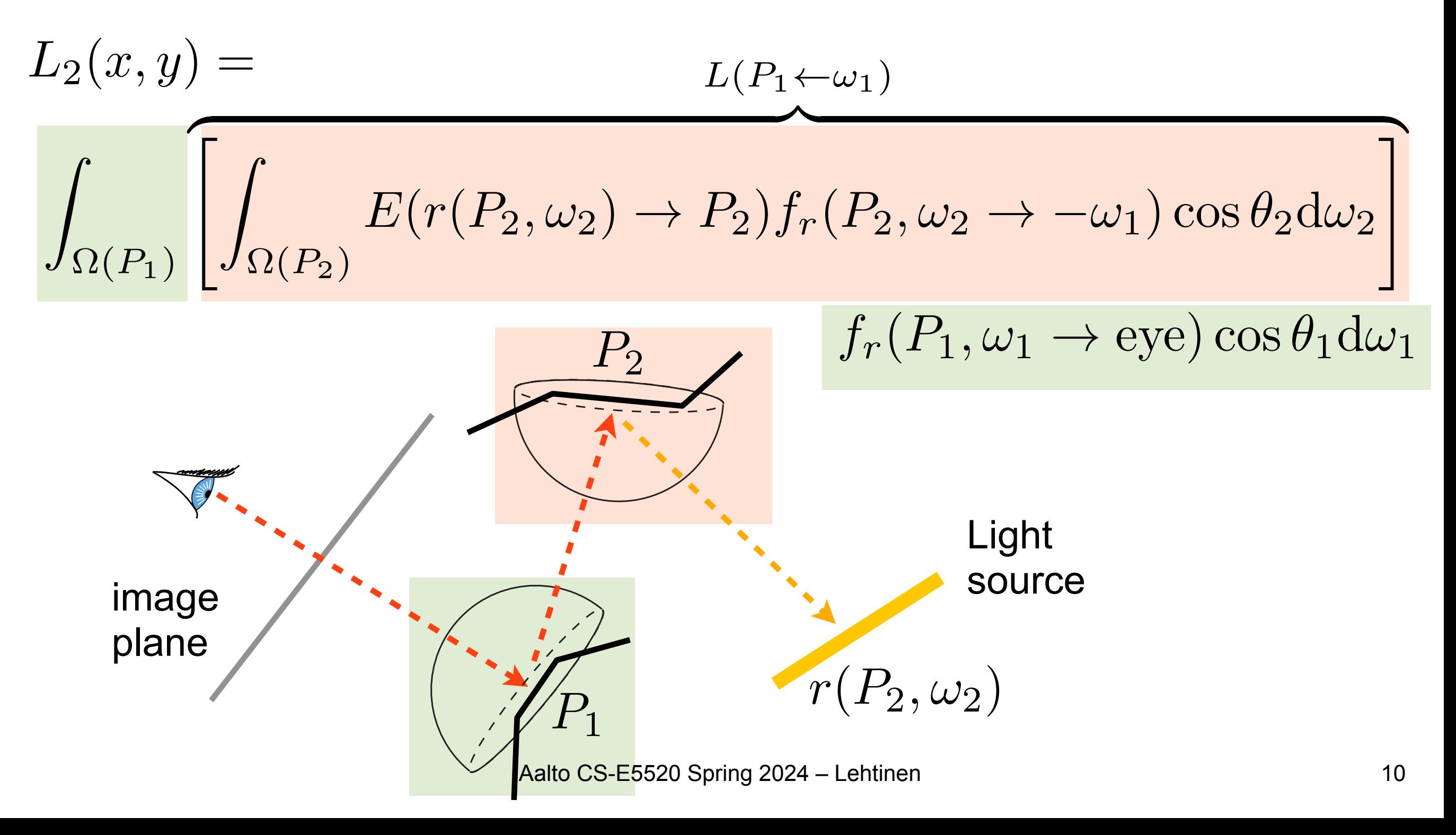

#### Example: 1 Indirect Bounce  $P_2 = r(P_1, \omega_1)$

• Flat version, 4D integral

$$
L_2(x, y) = \int_{\Omega(P_1) \times \Omega(P_2)} E(r(P_2, \omega_2) \to P_2) \times
$$
  

$$
f_r(P_2, \omega_2 \to -\omega_1) f_r(P_1, \omega_1 \to \text{eye}) \times
$$

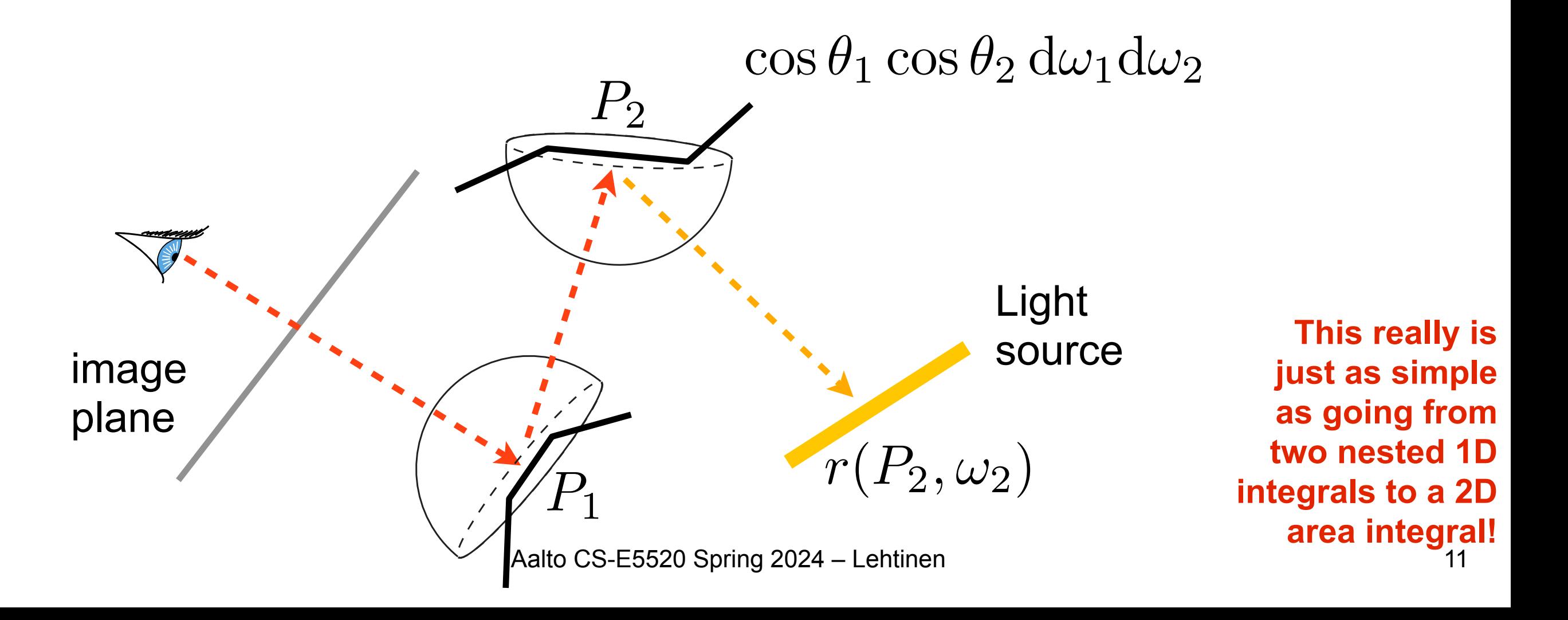

# Full Solution

• The full solution is a sum over paths of all lengths

$$
L(x, y) = \sum_{i=0}^{\infty} L_i(x, y), \quad \text{with } L_0(x, y) = E(P_1 \leftarrow \text{eye})
$$

• Notice how we've "unwrapped" the recursive rendering equation into a sum of terms  $-n$  bounce lighting is an integral over screen  $\times \Omega \times ... \times \Omega$ 

 $\overbrace{ }^{n \text{ times}}$ *n*times

–This is the same as directly estimating the terms of the Neumann series  $E + \mathcal{T}E + \mathcal{T}T E + \ldots$ 

# What's a Sample?

• For the *i*th bounce, the points in the integration domain

$$
\text{screen} \times \Omega \times \ldots \times \Omega
$$
\n
$$
ntimes
$$

are vectors  $(x, y, \omega_1, \omega_2, \ldots, \omega_n)$ 

• That is: the screen coordinates, direction from 1st hemisphere, direction from 2nd hemisphere, etc.

# What's a Sample?

• For the *i*th bounce, the points in the integration domain

$$
\text{screen} \times \Omega \times \ldots \times \Omega
$$
\n
$$
ntimes
$$

are vectors  $(x, y, \omega_1, \omega_2, \ldots, \omega_n)$ 

- That is: the screen coordinates, direction from 1st hemisphere, direction from 2nd hemisphere, etc.
- *• How do we draw random samples for Monte Carlo? –In particular, how do we do importance sampling?*

# Sampling Paths

• "Local path sampling" proceeds bounce to bounce, always importance sampling according to local BRDF

# Sampling Paths

- "Local path sampling" proceeds bounce to bounce, always importance sampling according to local BRDF
- That is, for each sample (path):
	- $-First$  sample screen  $(x, y)$ , then trace ray to get  $P_1$
	- $-$ At primary hit P<sub>1</sub>:
		- 1. importance sample  $\omega_1$  from BRDF at P<sub>1</sub> using knowledge of *incoming direction*!
		- 2. trace ray to get  $P_2$
	- $-$ At secondary hit P<sub>2</sub>, repeat to get  $\omega_2$
	- –And so on
- How do we get the PDF for the entire path?

# Computing the Path PDF

- Denote the full path  $\bar{x} = (x, y, \omega_1, \omega_2, \ldots)$  $-\text{Then } p(\bar{x}) = p(x, y, \omega_1, \omega_2, \ldots, \omega_n) =$  $p(x, y)$ **PDF of screen sample PDF of 1st direction**  $p(\omega_1|x,y)$ . *given screen sample* **PDF of 2nd direction**  $p(\omega_2|x,y,\omega_1)$ . *given screen sample and 1st dir.* $p(\omega_n|x,y,\ldots,\omega_{n-1})$
- At every step, we importance sample a single direction conditioned on all the things we sampled before
	- –In practice, we just look at the incoming direction

#### Brute Force Path Tracing, Eye Part

$$
L(x \to \mathbf{v}) = \int_{\Omega} L(x \leftarrow 1) f_r(x, 1 \to \mathbf{v}) \cos \theta \, \mathrm{d}1
$$

$$
+ E(x \to \mathbf{v})
$$

```
for each pixel
 Lout = 0, w=0for i=1 to #samplesgenerate xi,yi inside pixel with p(x,y)
  ray_i = generatecameraray(xi,yi)
  Lout += f(xi, yi) * trace(ray i)/p(x, y)w += f(xi,yi)/p(x,y)
 endfor
 L(pixel) = Lout/wendfor
                                                   (Assuming, for simplicity, 
                                                  that only one pixel filter is 
                                                     nonzero. Look back to 
                                                    previous lecture for full 
                                                              treatment.)
```
#### Brute Force Path Tracing

$$
L(x \to \mathbf{v}) = \int_{\Omega} L(x \leftarrow 1) f_r(x, 1 \to \mathbf{v}) \cos \theta \, \mathrm{d}1
$$

$$
+ E(x \to \mathbf{v})
$$

```
trace(ray)
 hit = intersect(scene, ray)
 result = emission(hit, -dir(ray)) // 0 if no light
 // sample outgoing direction
 [w,pdf] = sampleReflection(hit,dir(ray))
 // recursively estimate incoming radiance, apply BRDF
 result += BRDF(hit, -dir(ray), w)*
             cos(theta)*
             trace(ray(hit,w))/pdf
 return result
```
#### Brute Force Path Tracing

$$
L(x \to \mathbf{v}) = \int_{\Omega} L(x \leftarrow 1) f_r(x, 1 \to \mathbf{v}) \cos \theta \, \mathrm{d}1
$$

$$
+ E(x \to \mathbf{v})
$$

**trace(**ray**)** hit = **intersect**(scene, ray) result =  $emission(hit, -dir(ray))$  // 0 if no light // sample outgoing direction [w,pdf] = **sampleReflection**(hit,dir(ray)) // recursively estimate incoming radiance, apply BRDF result  $+=$  **BRDF**(hit,  $-dir(ray)$ , w)\* cos(theta)\* **trace**(ray(hit,w))/pdf return result // when we apply the PDF like this, we are implicitly multiplying them for all bounces like shown before

#### **Notes**

- sampleReflection() chooses a direction with which to estimate reflectance integral for indirect part
	- –I.e. importance sample according to BRDF

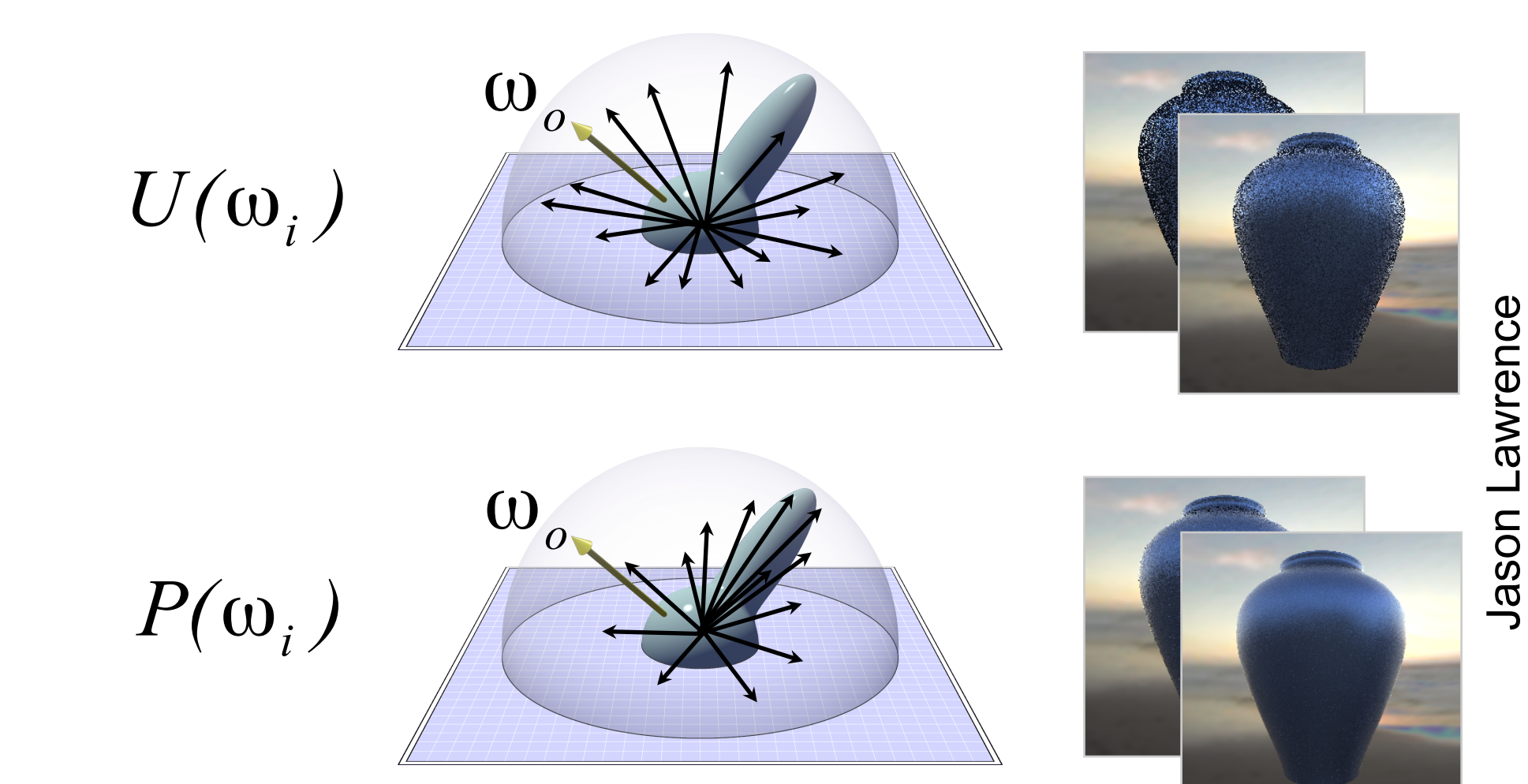

# Why "Brute Force"?

- We're waiting for the sampler to hit the light on its own
	- –Often not a good idea
	- –But sometimes we can't do too much else
	- –Think of an architectural model where all the light comes through several specular bounces through windows
- In simple cases we can help by adding an explicit direct light sampling step to each bounce

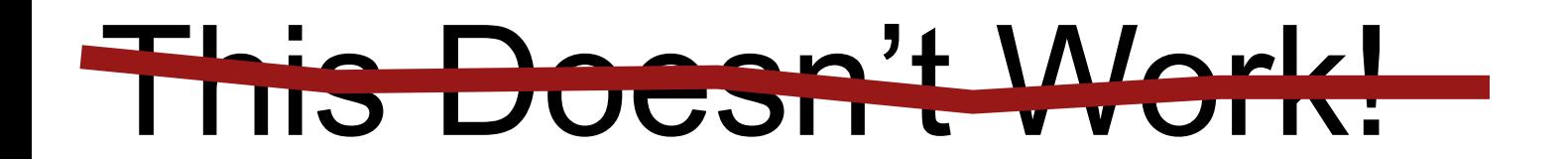

Sun

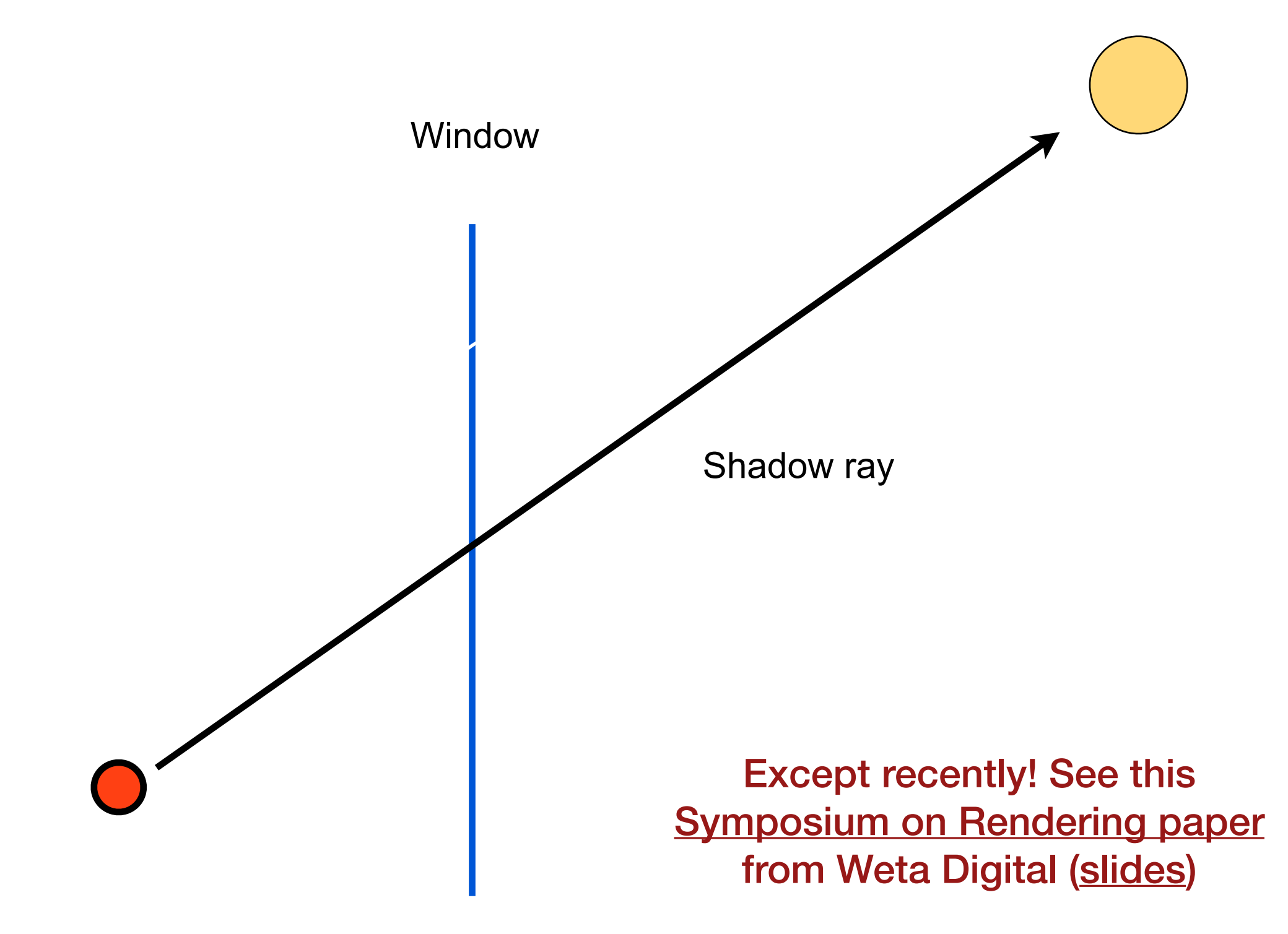

# Brute Force Path Tracing

- Trace only one secondary ray per recursion –Otherwise number of rays explodes!
- But send many primary rays per pixel (antialiasing)

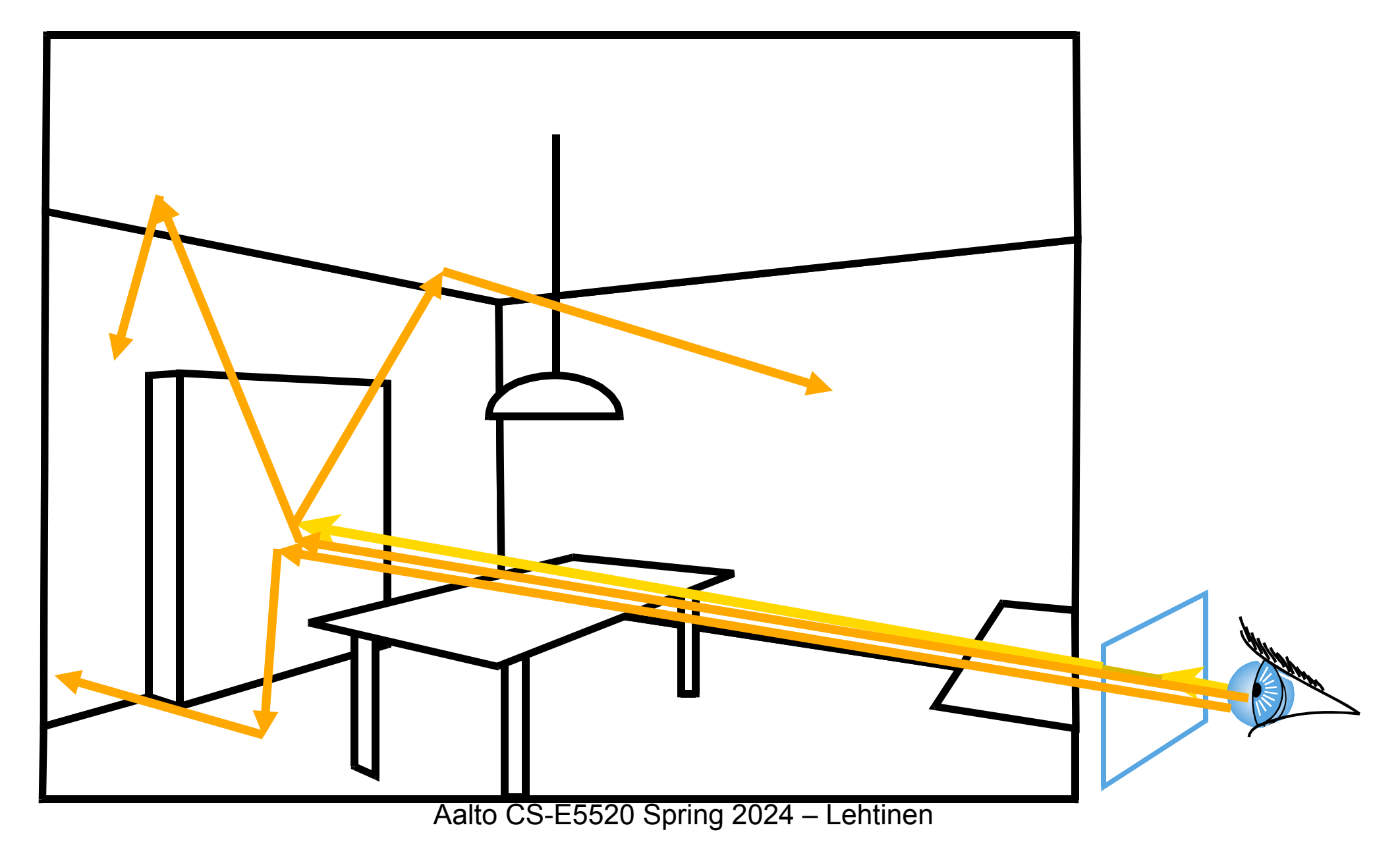

# Path Tracing w/ Light Sampling

- At each hit, also sample a light and shoot a shadow ray
- The standard way of doing path tracing
- Also called "next event estimation"

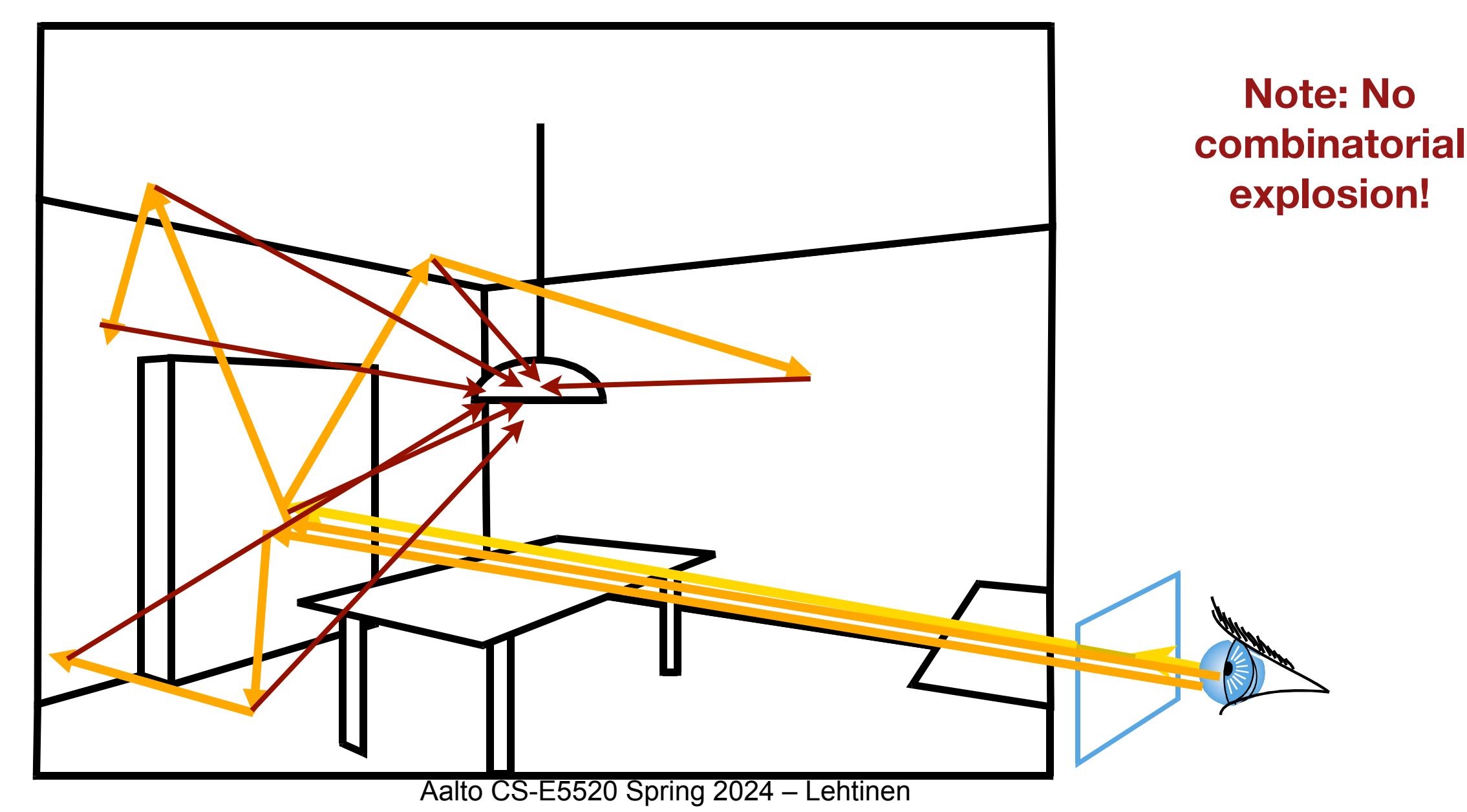

# Importance of Sampling the Light

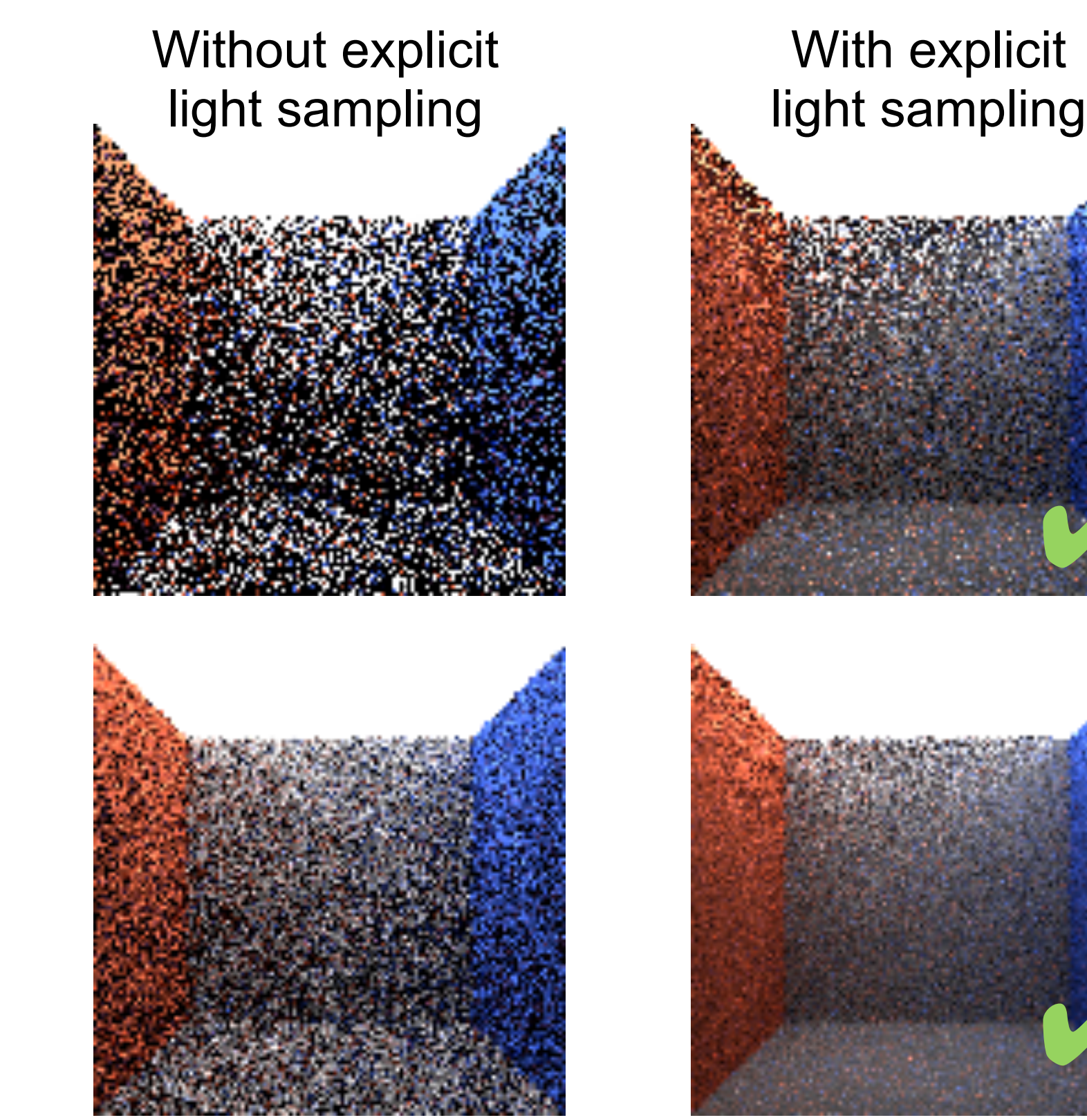

1 path per pixel

4 paths per pixel

Aalto CS-E5520 Spring 2024 – Lehtinen

 $\mathcal V$ 

✔

# Path Tracing w/ Light Sampling

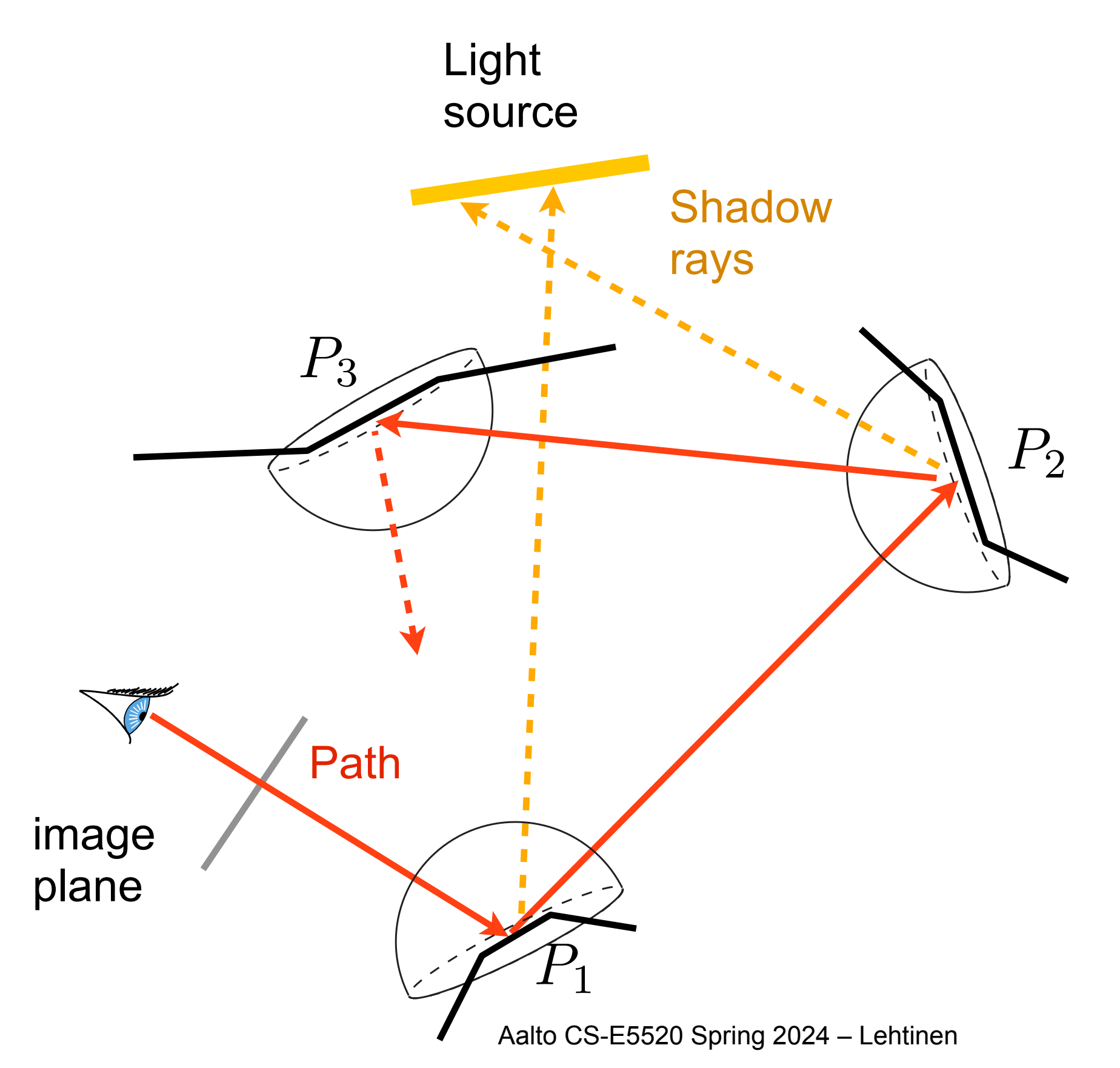

# Interpretation of Shadow Rays

• Recall: the full lighting solution is a sum over paths of all lengths

$$
L(x, y) = \sum_{i=0}^{\infty} L_i(x, y), \quad \text{with } L_0(x, y) = E(P_1 \leftarrow \text{eye})
$$

- Notice how we've "unwrapped" the recursive rendering equation into a sum of terms
	- $-n$  bounce lighting is an integral over screen  $\times \Omega \times ... \times \Omega$ (brute force PT)  ${z \over z}$ *n*times
	- –But now we've replaced the final hemisphere with lights by solid-angle-to-area conversion:  $\mathrm{screen} \times \omega \times \omega ... \times \mathrm{lights}$

# A Different Parameterization

• In hemisphere form, the domain for *n* bounces is

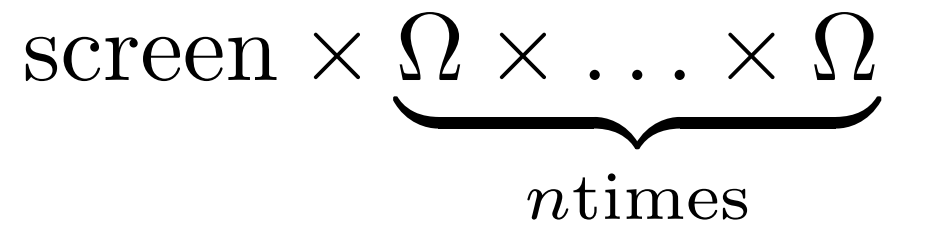

• For shadow ray sampling, it is

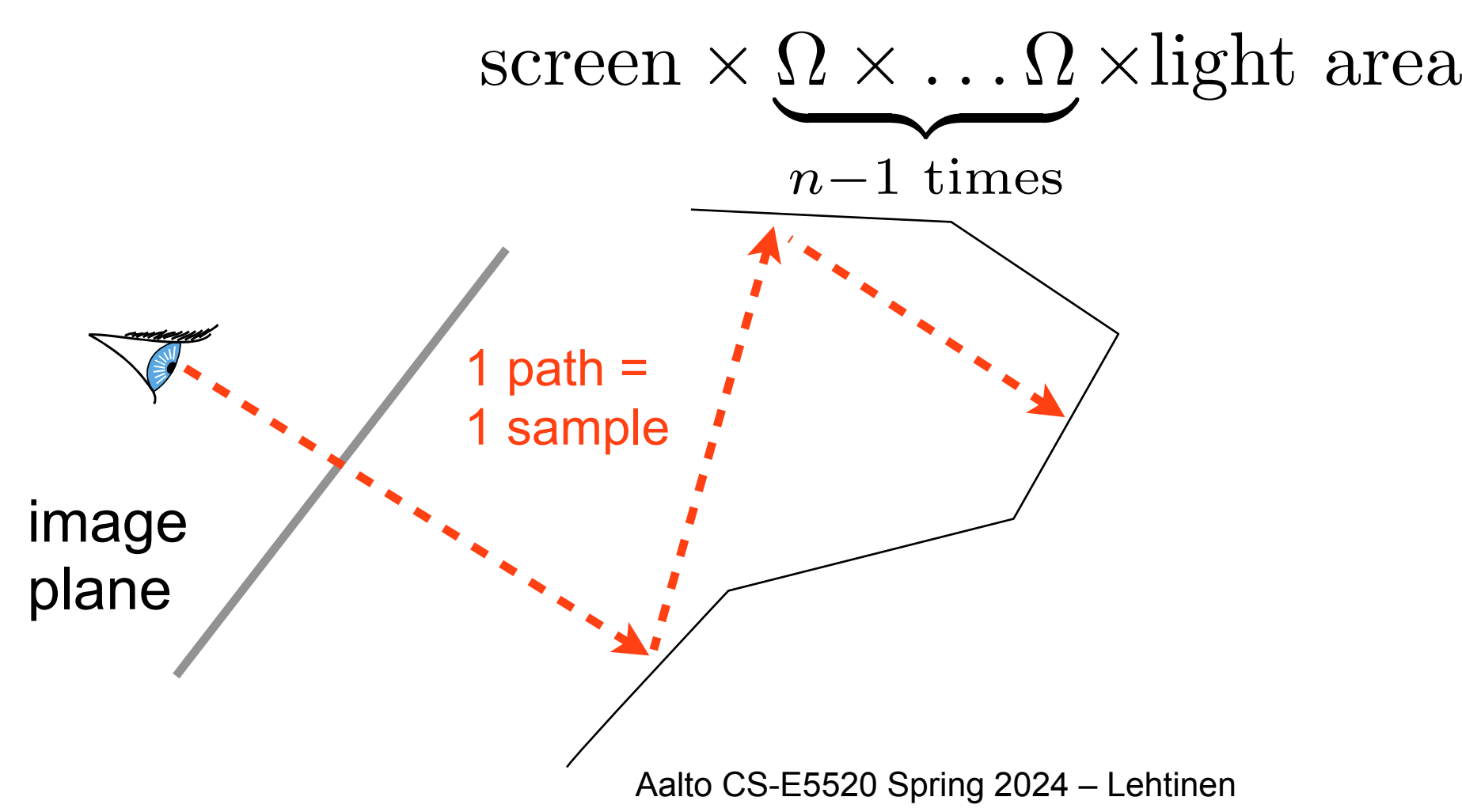

#### Path Tracing Pseudocode

$$
L(x \to \mathbf{v}) = \int_{\Omega} L(x \leftarrow 1) f_r(x, 1 \to \mathbf{v}) \cos \theta \, \mathrm{d}1
$$

$$
+ E(x \to \mathbf{v})
$$

```
trace(ray)
 hit = intersect(scene, ray)
 if ray is from camera // only add "very direct" light here
  result = emission(hit, -dir(ray))[y,pdf1] = sampleLightsource() // pick shadow ray dest.
 // G(hit, y) contains the usual cosine/r^2 of the
 // hemisphere-to-area variable change
 result += V(hit,y)*E(y,y->hit)*BRDF*cos*G(hit,y)/pdf1[w,pdf] = sampleReflection(hit,dir(ray)) // like before
 result += BRDF(hit,-dir(ray),w)*
            cos(theta)*
            trace(ray(hit,w))/pdf
```
return result

# Notes 2

- sampleLightsource() picks a point on the light source and evaluates its PDF
	- –You're doing this in the first part of your radiosity assignment
	- –..and we saw this already on the first MC lecture
	- –We're (again) applying the solid angle-to-area variable change (i.e. we're integrating over the surface of the light source)
- When you have multiple light sources, you pick *one* at random, and build this into the PDF
	- $-$ Simple: just multiply the light source  $p(y)$  with the probability of picking that particular light source

# Picking Lights

- It makes sense to importance sample the light you pick
- E.g. doesn't make sense to sample dim, far-away lights as often as bright, nearby ones!

#### One Small Problem

# One Small Problem

• Yes, it doesn't terminate if you just keep going –Fortunately, there's still something we can do!

### Russian Roulette

• The usual MC estimate is *E{ f*(*x*)  $p(x)$ *}p*

–*f*/*p* is a random variable because *x* is a random variable

#### Russian Roulette

• The usual MC estimate is *E{ f*(*x*)  $p(x)$ *}p*

–*f*/*p* is a random variable because *x* is a random variable

- Let's multiply this by another specially constructed random variable R
	- $-R(x)=0$  with probability  $\alpha(x)$ , and  $R=1/(1-\alpha)$  otherwise
	- $-A$ lso assume  $\alpha$  and  $x$  are uncorrelated (independent). Then:

$$
E\left\{\frac{R \cdot f(x)}{p(x)}\right\} = E\{R\} E\left\{\frac{f(x)}{p(x)}\right\} = E\left\{\frac{f(x)}{p(x)}\right\}
$$

This step requires independence Aalto CS-E5520 Spring 2024 - Lehtinen

# Russian Roulette: What is Going On?

• R(x)=0 with probability  $\alpha(x)$ , and  $R = 1/\alpha$  otherwise

$$
E\{\frac{R \cdot f(x)}{p(x)}\} = E\{R\} E\{\frac{f(x)}{p(x)}\} = E\{\frac{f(x)}{p(x)}\}
$$

*• We've given ourselves permission to sometimes replace the value of the integrand with zero without introducing bias to the result*

–When we don't set it to zero, we multiply the result by  $1/\alpha$ 

• This means, for instance, that we can probabilistically terminate light paths without tracing them to infinity

# Path Tracing w/ RR

$$
L(x \to \mathbf{v}) = \int_{\Omega} L(x \leftarrow 1) f_r(x, 1 \to \mathbf{v}) \cos \theta \, \mathrm{d}1
$$

$$
+ E(x \to \mathbf{v})
$$

```
Aalto CS-E5520 Spring 2024 – Lehtinen 
                                                                   38
trace(ray)
 hit = intersect(scene, ray)
 if ray is from camera // only add "very direct" light here
  result = emission(hit, -dir(ray))[y,pdf1] = sampleLightsource() // pick shadow ray dest.
 result += E(y, y->hit)*BRDF*cos*G(hit, y)/pdf1[w,pdf] = sampleReflection(hit,dir(ray))
 // russian roulette with alpha=0.5
 \text{terminate} = \text{uniformrandom}() < 0.5if !terminate
  result += BRDF(hit, -dir(ray), w)*
              cos(theta)*
               trace(ray(hit,w))/pdf/0.5 // 1/0.5 =mult. by 2!
 return result
```
# "Path Space"

- Earlier we wrote n-bounce lighting as a simultaneous integral over n hemispheres
- We can just as well integrate over surfaces instead
	- –We just need to add in the geometry terms like before
		- $1/r^2$ , visibility, the other cosine
- The space of paths of length n is then simply

$$
\underbrace{S \times \ldots \times S}_{n \text{ times}}
$$

with S being the set of 2D surfaces of the scene

• See [Eric Veach's PhD](http://graphics.stanford.edu/papers/veach_thesis/)

# Bigger Picture

- We are shooting rays from the camera, propagating them along, and kind of hoping we will find light –Actively try to hit it by the light source samples
- What about more difficult cases?
	- –In a *caustic*, the light propagates through a series of specular refractions and reflections before hitting a diffuse surface

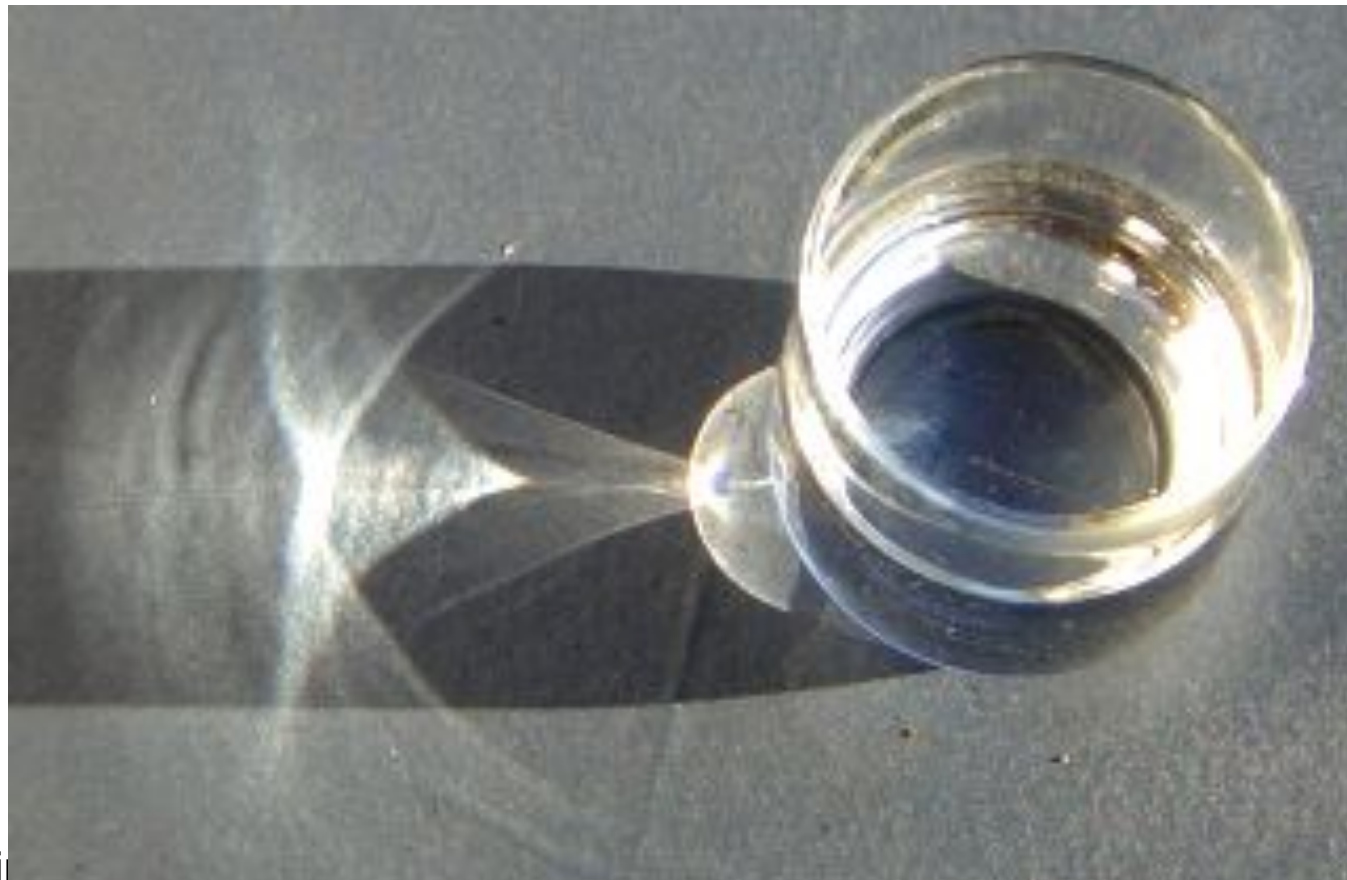

wikipedia

#### Problem With Caustics

• All we can do is shoot shadow rays towards the light –Not very helpful here!

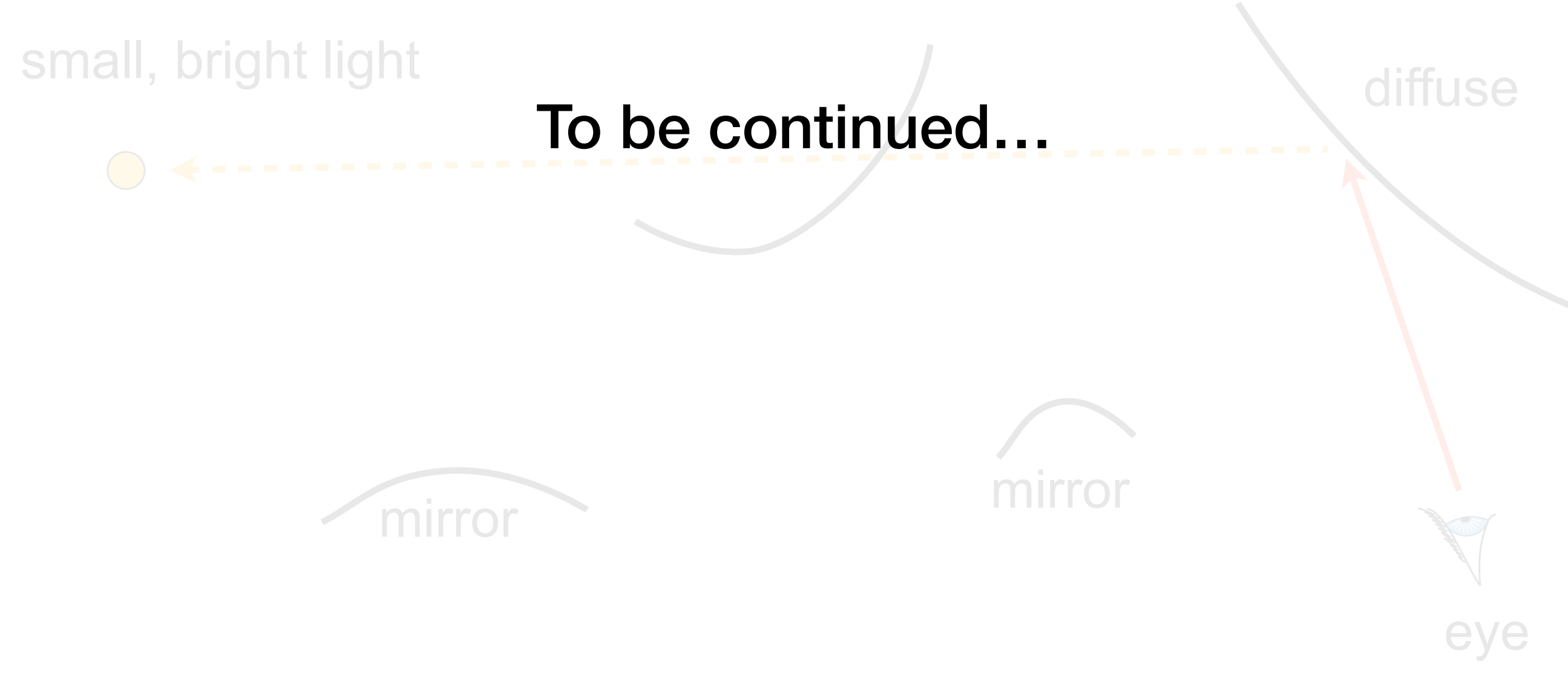